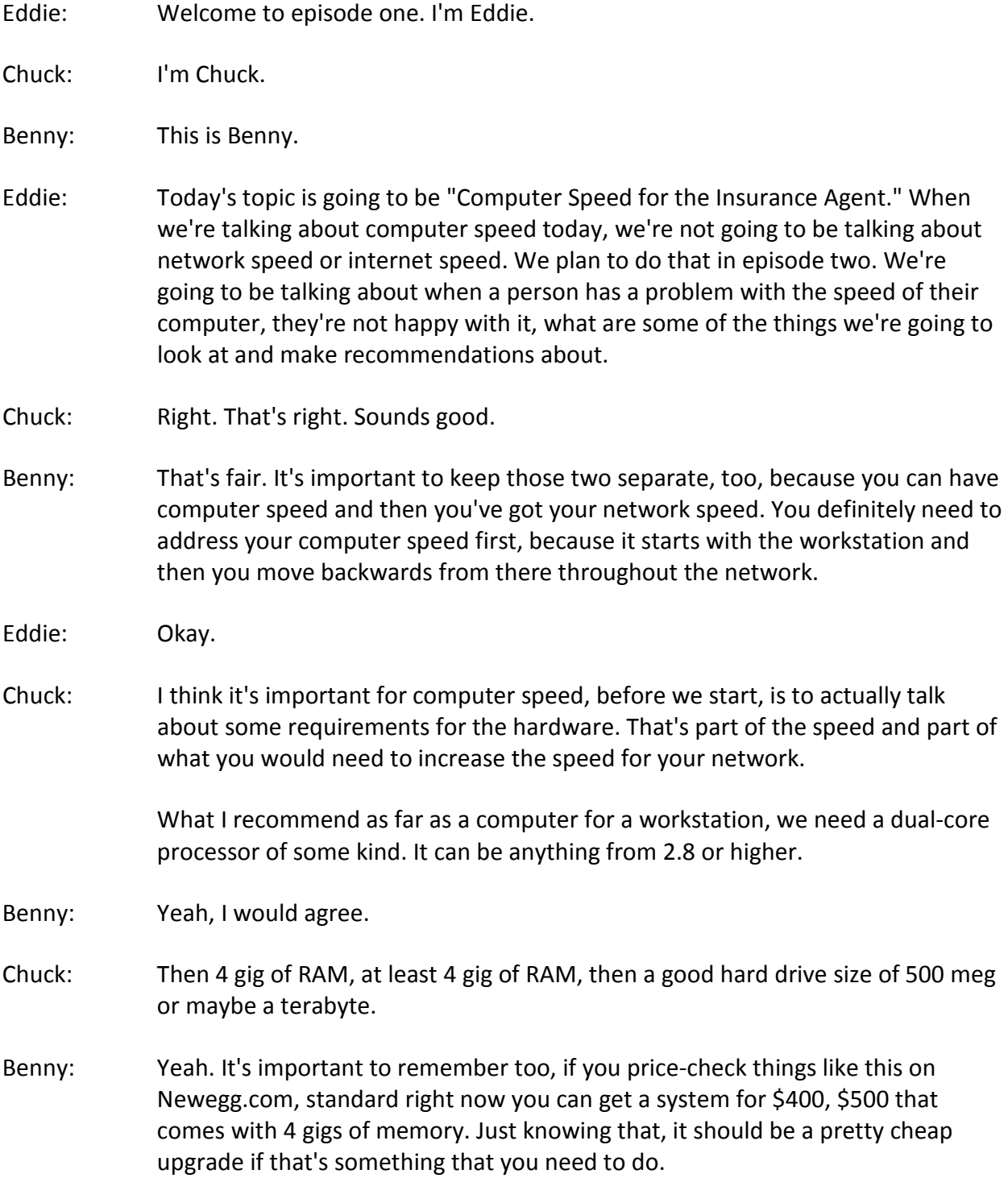

Episode 1 - Computer Speed Page 1 of 11

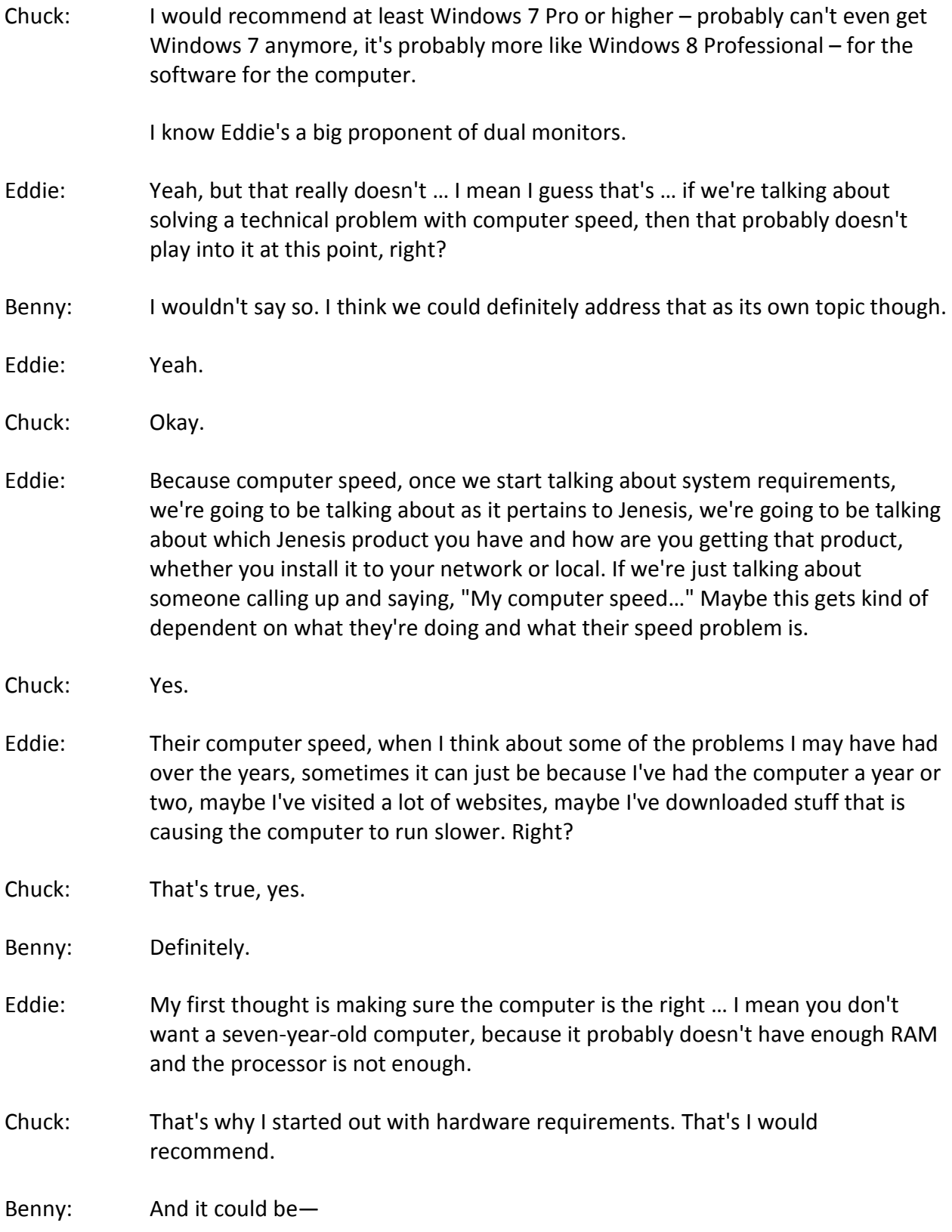

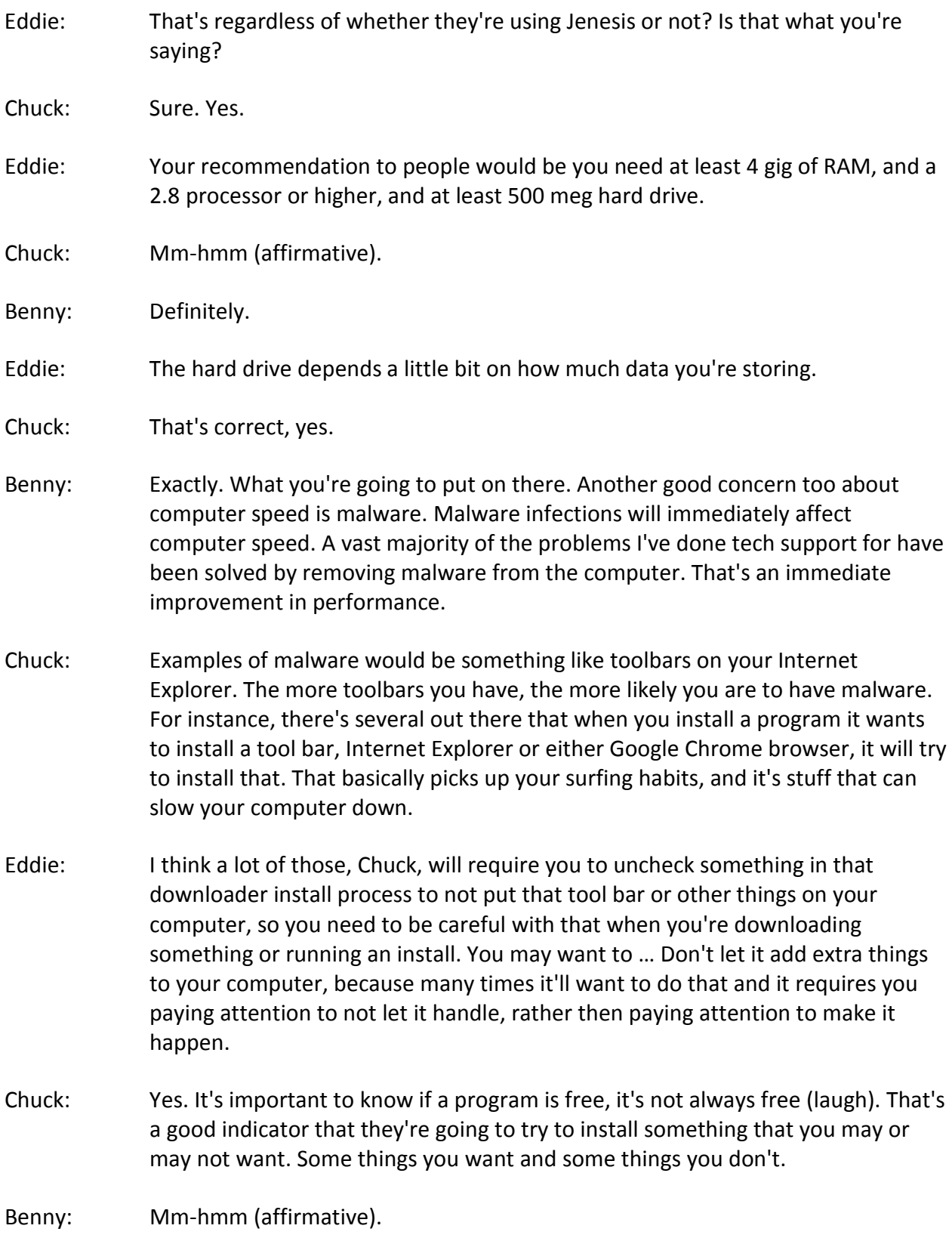

- Eddie: If someone is listening to this podcast and they believe that their computer is not fast enough to make them happy right now, then the first thing we're going to say is, "Right-click on My Computer," and I'm really talking Windows here, not so much Mac.
- Chuck: That's true. That's very important.
- Eddie: I think most of our people that we are working with today are using Windows, so that's what we'll address right now. I would right-click on My Computer and go to Properties, and open up Properties. It's going to show me my RAM, so I need to be seeing 4 gig of RAM or higher, and a 2.8 processor or higher, and a 500 … It may not show the hard drive there. You may have to right-click on the C-drive itself to see how big the hard drive is.

 If that's the first step is what I'm hearing you say, so if I'm not there, I may want to consider at this point- and I'm a believer, by the way, like Benny said earlier, computers are pretty cheap these days. I'm a believer personally in going out and getting a new computer, if that computer is several years old rather then going out and adding more RAM.

 Do you have a recommendation, either one of you? Are you an advocate of upgrading a computer or does it just depend on a lot of things?

- Chuck: It depends, in my opinion, on how old the computer is. If it's over three years old, you probably need a new computer. If it's under three, then you can just bump the RAM.
- Benny: That'll work, yeah.
- Chuck: If you're talking RAM versus a new computer, RAM's cheap too now. If you've got one that's over three years old, I'd recommend maybe bumping up your computer, the total computer.
- Eddie: Okay, so replace the computer if it's over three years old. If it's less than three years old, maybe consider just adding RAM. But now, if that processor is less than a 2.8, that probably is not an upgrade so much. Is that accurate?
- Chuck: Yeah, most computers that are three years older or less have a 2.8 in them probably.
- Eddie: Okay, so if you don't have a 2.8 that's also probably a replace and not an upgrade.
- Chuck: Right.

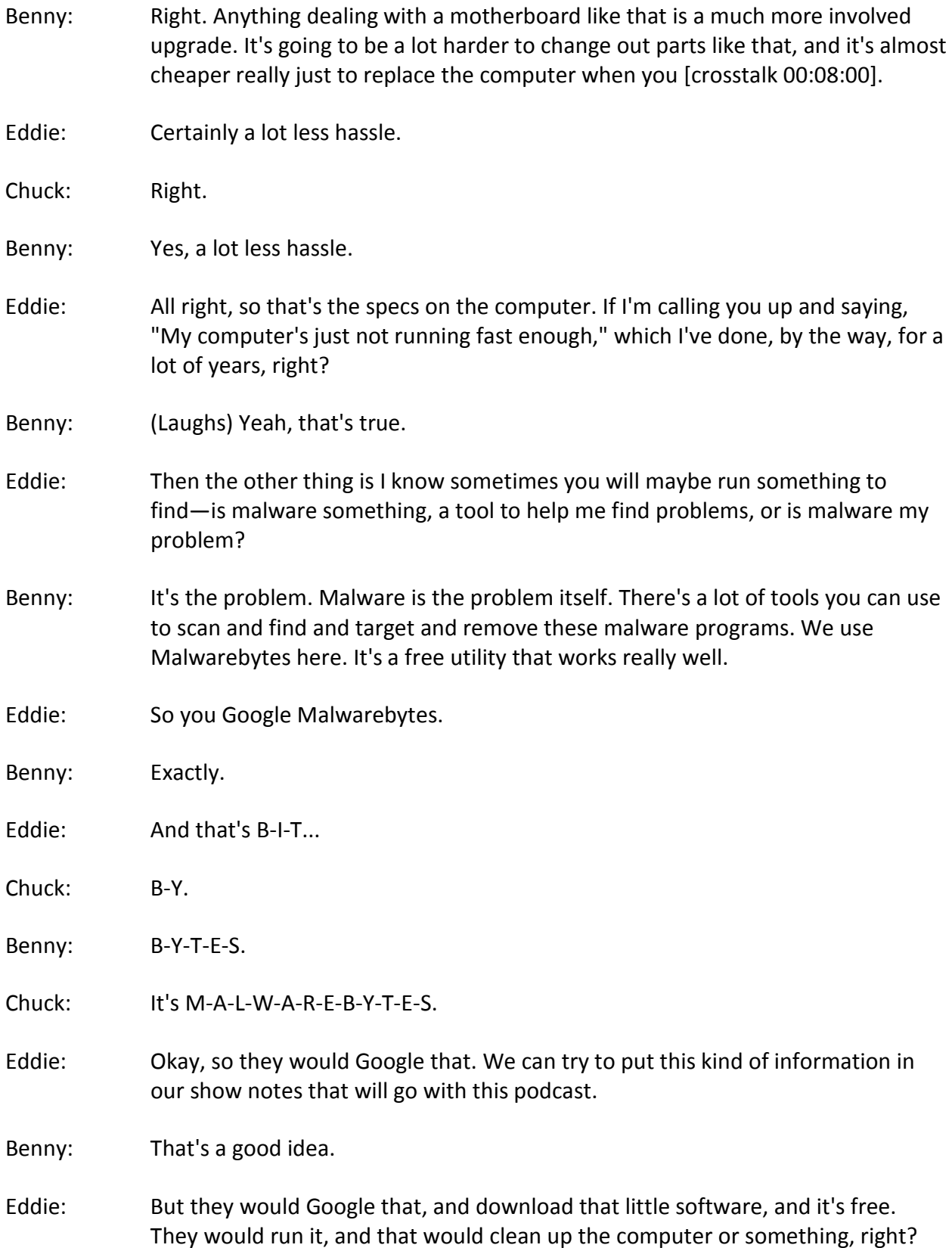

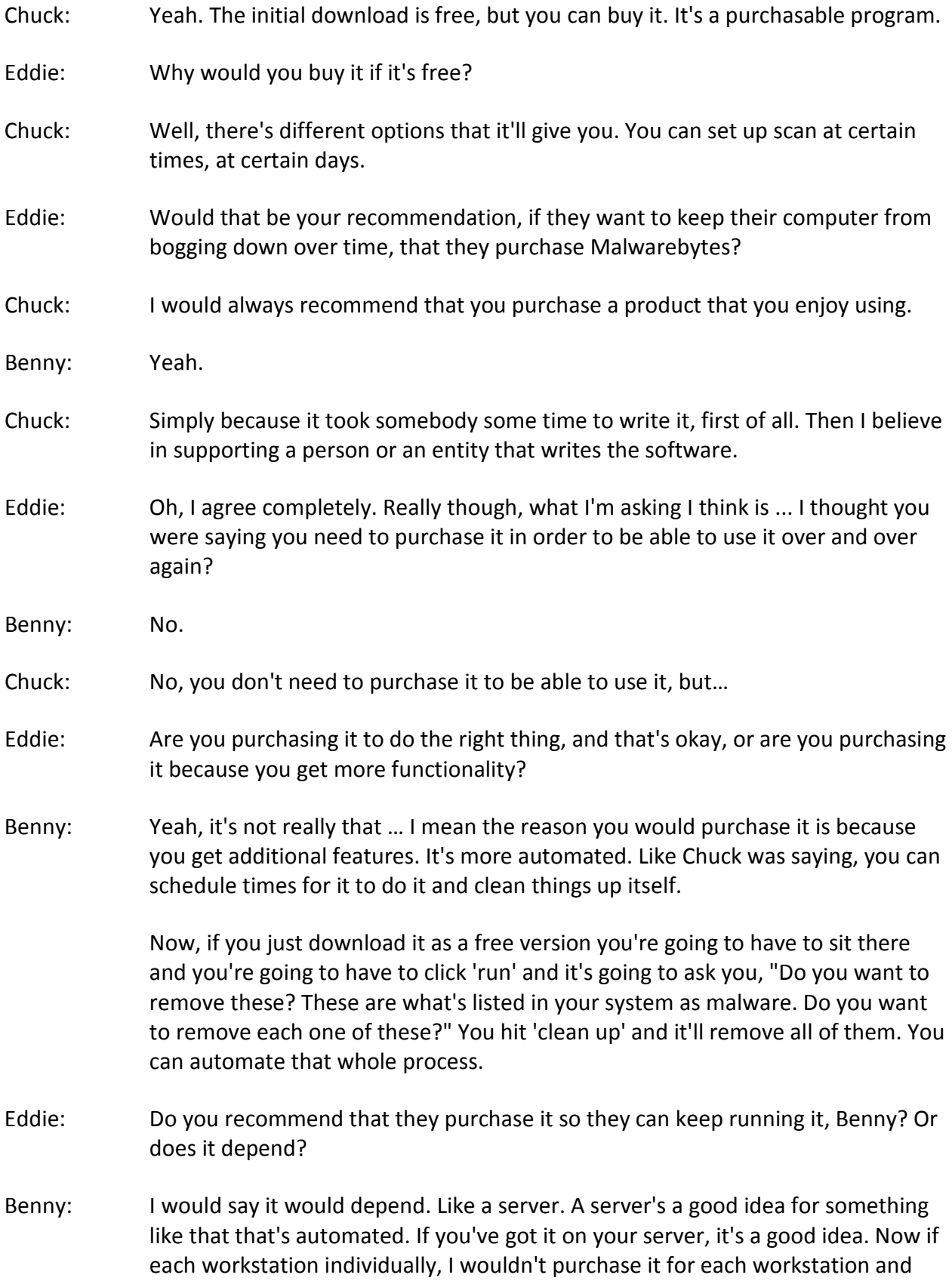

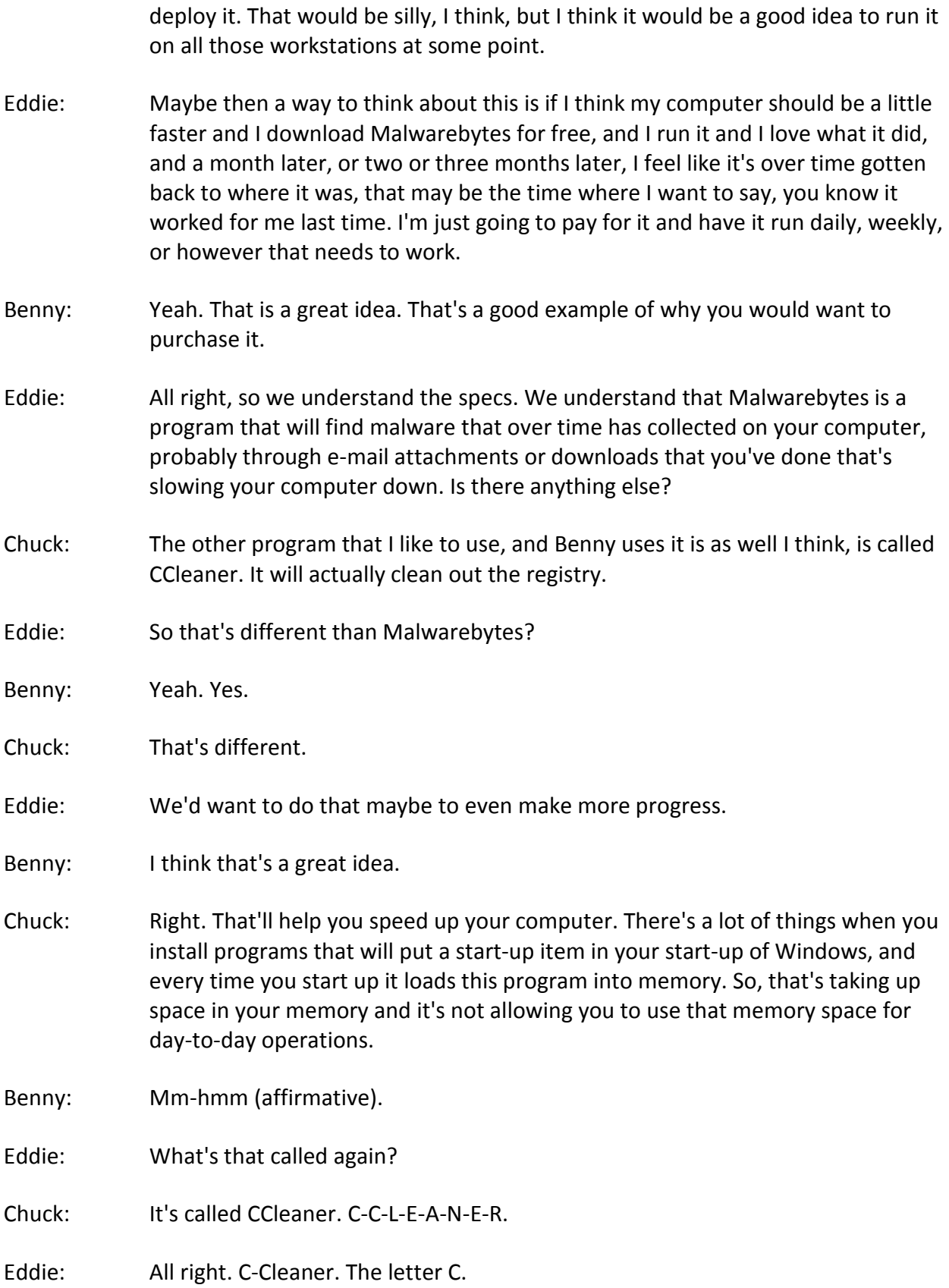

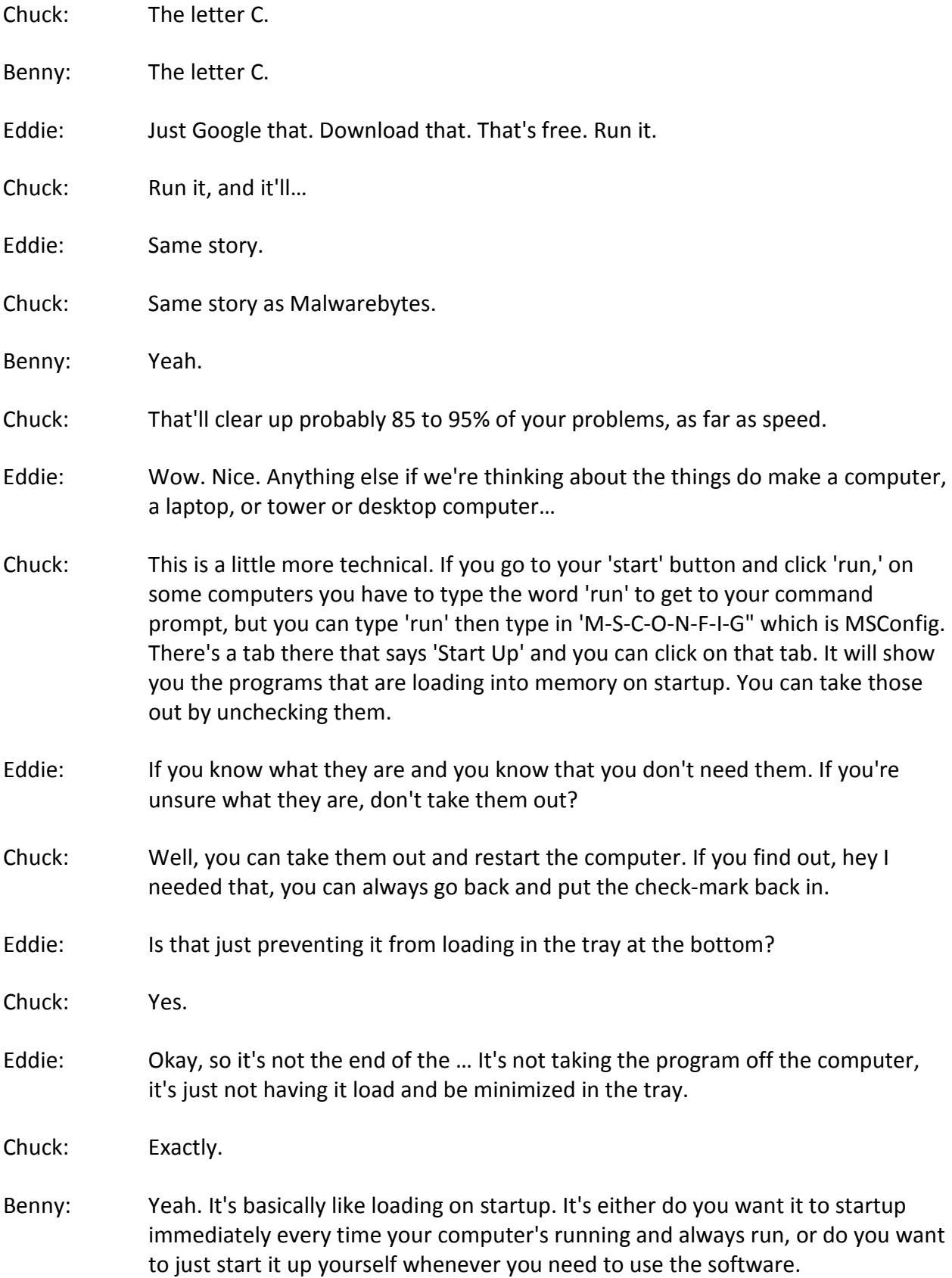

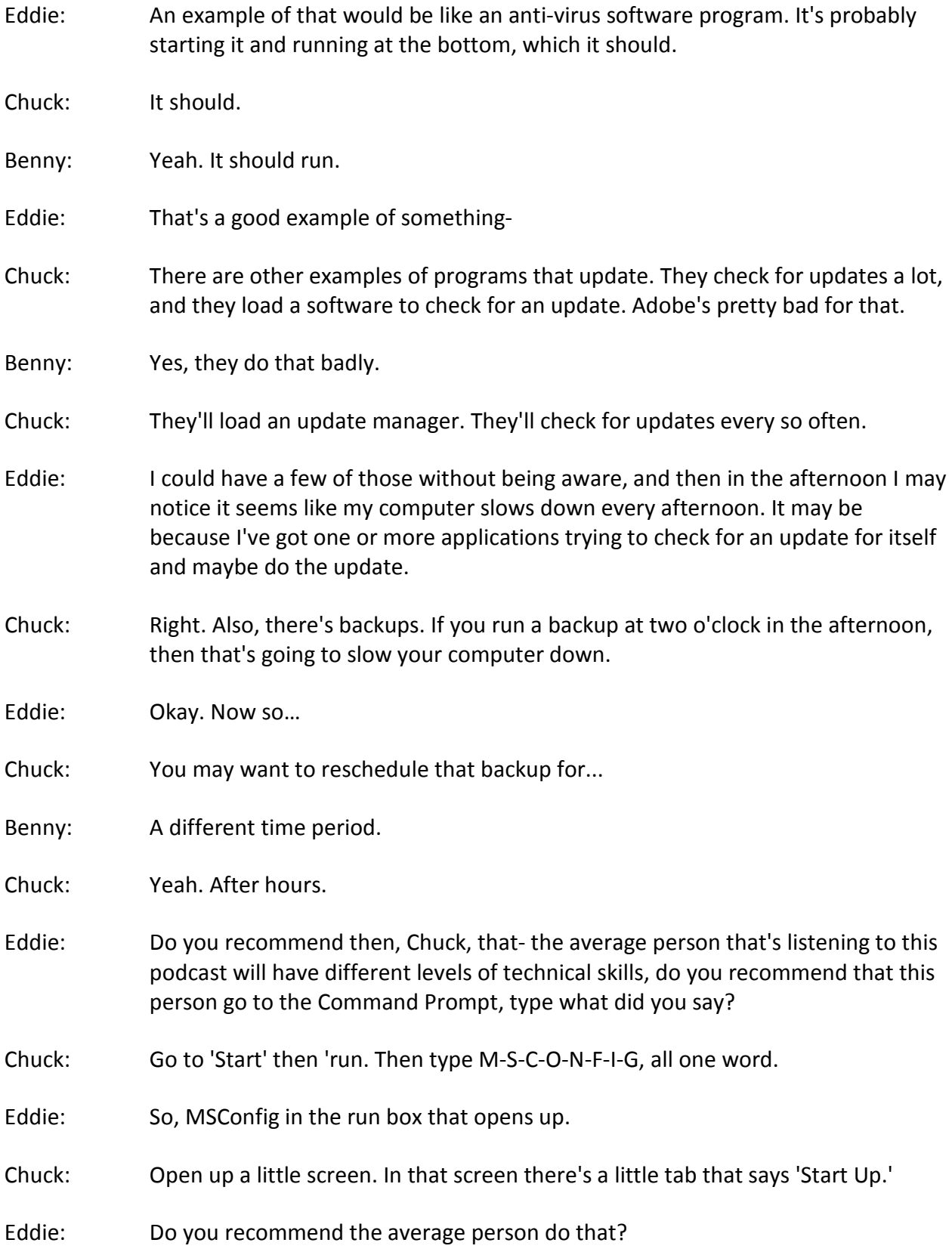

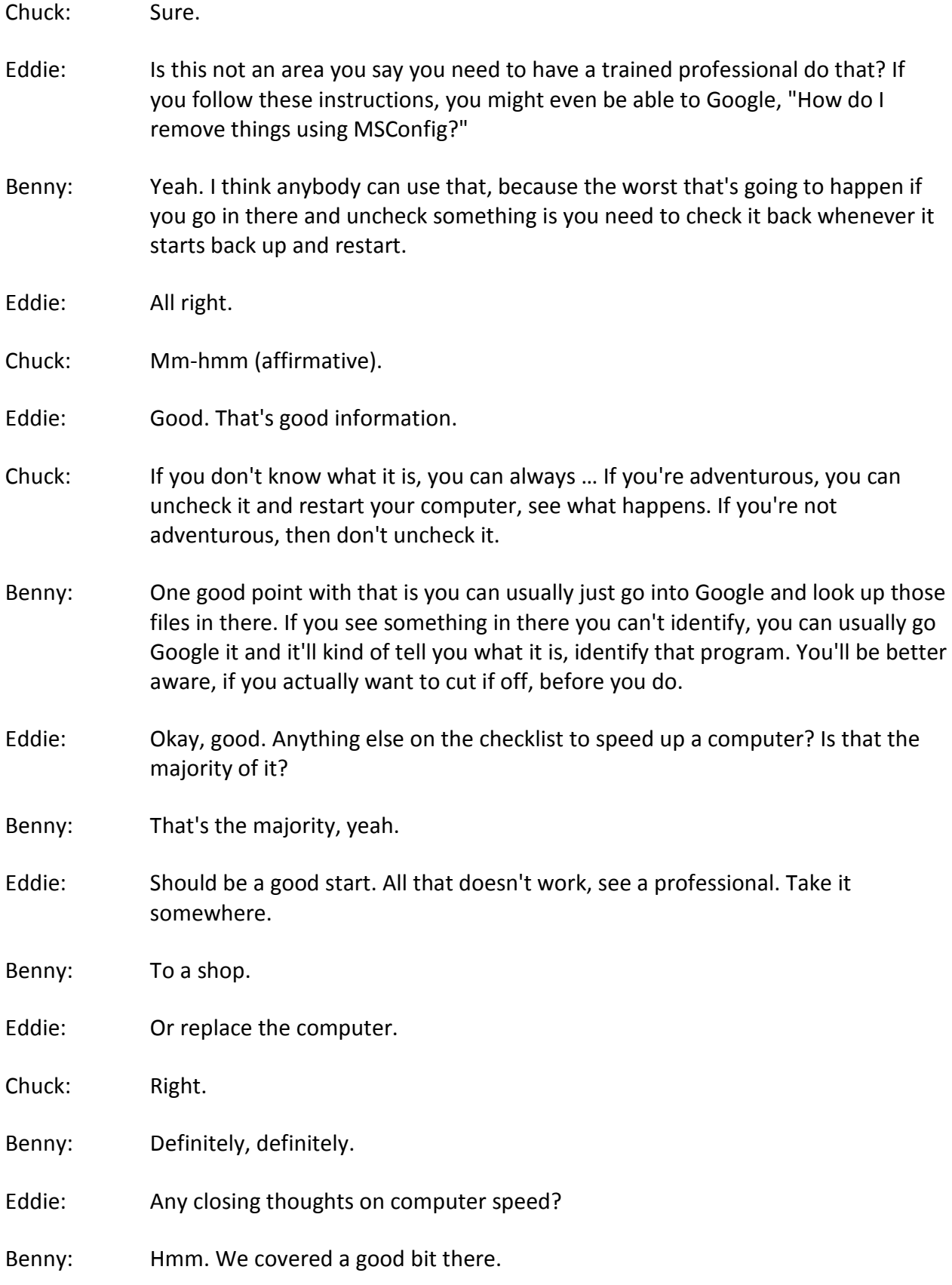

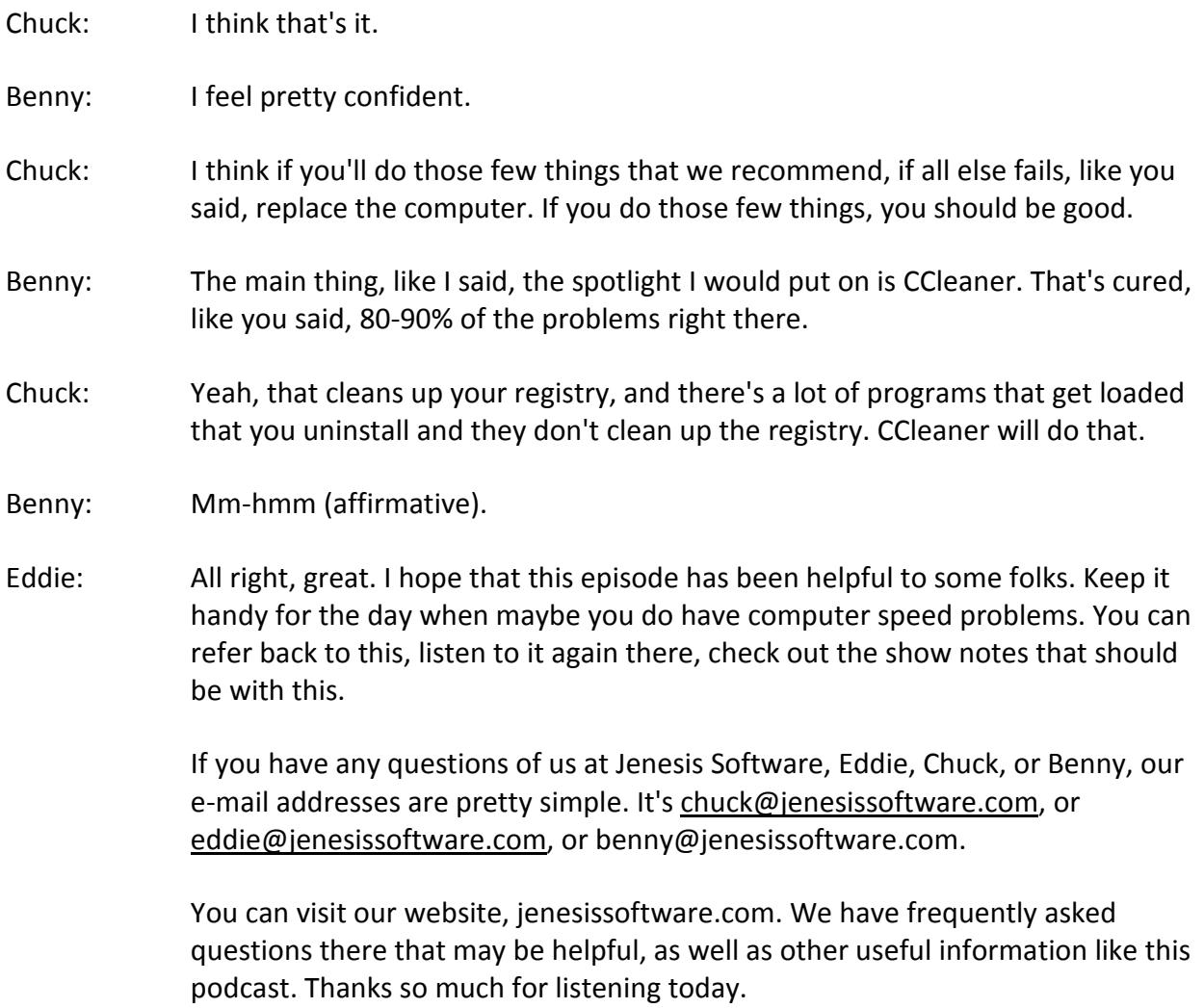